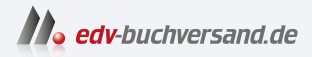

## iPhone Tipps und Tricks zu iOS 17

DAS INHALTS-VERZEICHNIS **» Hier geht's direkt [zum Buch](https://www.edv-buchversand.de/product/mt-0017/iPhone)**

Dieses Inhaltsverzeichnis wird Ihnen von www.edv-buchversand.de zur Verfügung gestellt.

# **Inhaltsverzeichnis**

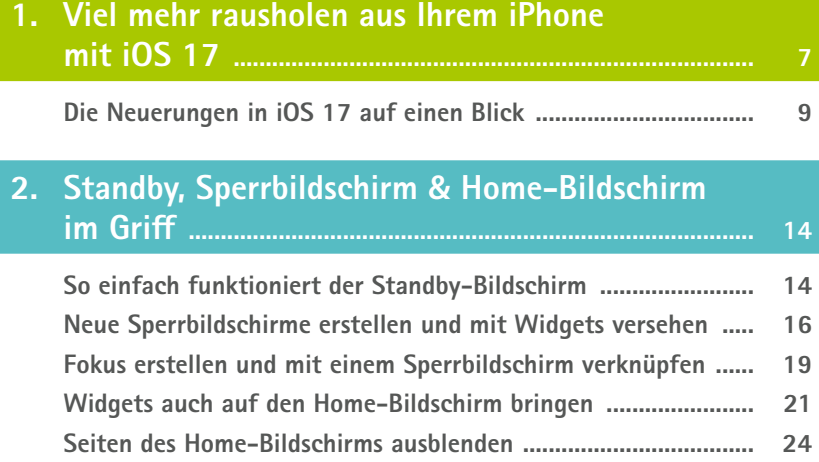

#### **3. Ihr iPhone mit iOS 17 noch besser bedienen ........ 26**

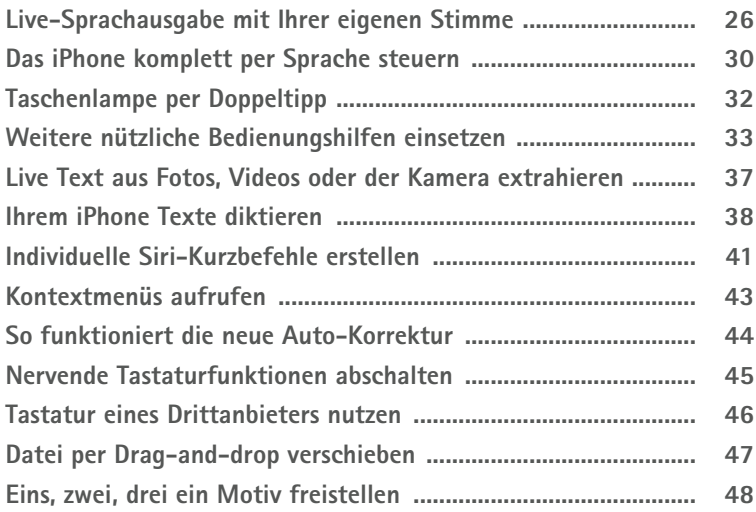

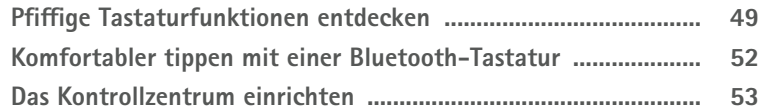

#### **4. Wichtige Einstellungen für Datenschutz und Sicherheit ......................................................................... 54**

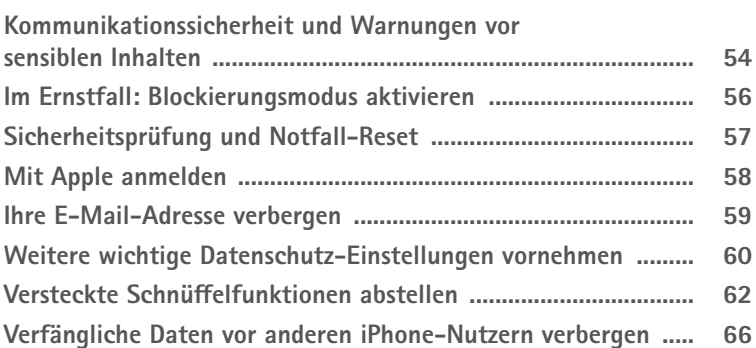

#### **5. Alles in Ordnung auf dem iPhone dank App-Mediathek und Co. .................................................... 71**

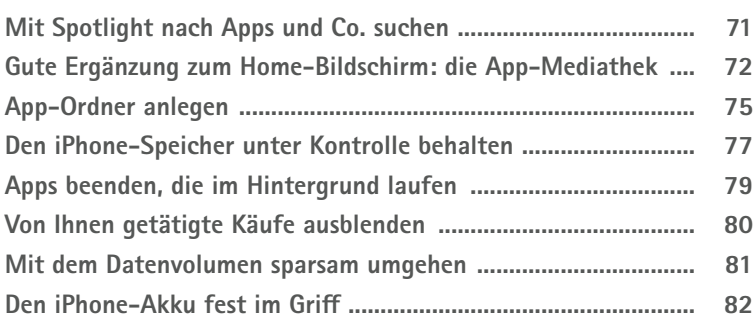

#### **6. Kommunikation und Internet – die besten Tipps ... 84**

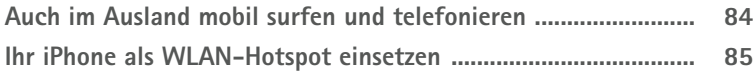

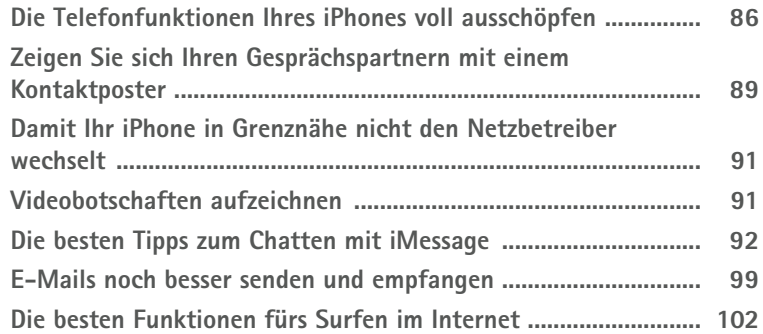

#### **7. Bilder und Videos aufnehmen, bearbeiten und teilen ................................................................................... 111**

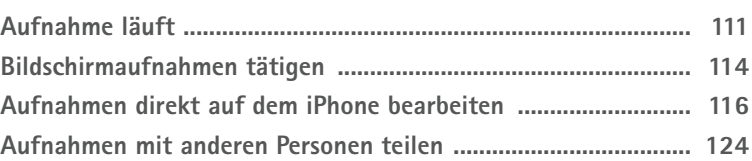

#### **8. Coole Tipps für Musik, Streaming und Co. ............. 128**

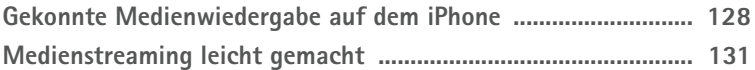

#### **9. Setzen Sie den Onlinespeicherdienst iCloud optimal ein ................................................................................. 133 Den iCloud-Speicher jederzeit im Griff ........................................ 133 In der Dateien-App mehrere Cloud-Speicher verwalten ............ 135 Auf iCloud Drive im Finder bzw. Windows-Explorer zugreifen ............................................................................................ 137**

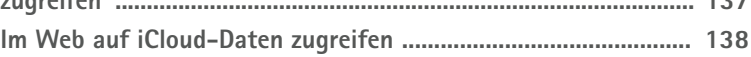

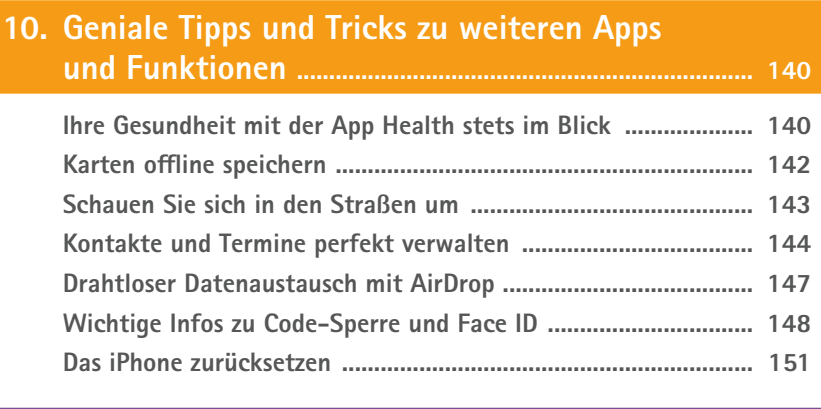

### **Stichwortverzeichnis..................................................................... 153**